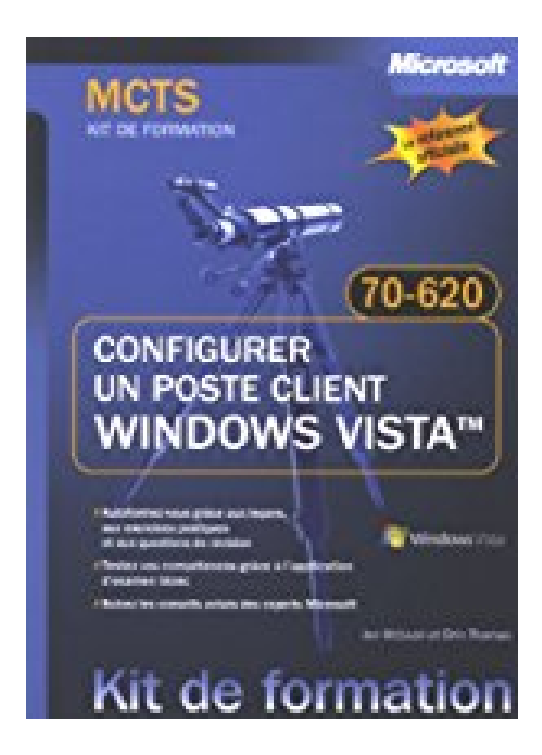

# **Configurer un poste client Windows Vista : Examen 70-620 MCTS**

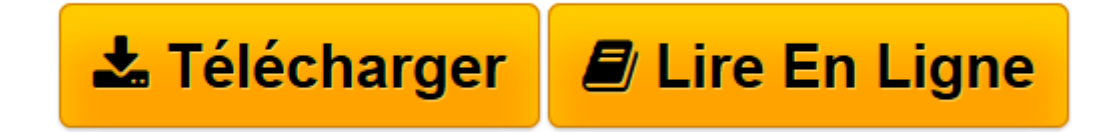

[Click here](http://bookspofr.club/fr/read.php?id=2100514482&src=fbs) if your download doesn"t start automatically

# **Configurer un poste client Windows Vista : Examen 70-620 MCTS**

Ian McLean, Orin Thomas

## **Configurer un poste client Windows Vista : Examen 70-620 MCTS** Ian McLean, Orin Thomas

Description du produit MCTS 70-620 Configurer un poste client Windows Vista - Kit de Formation - manuel d'auto-apprentissage Type Manuel d'auto-apprentissage Titre MCTS 70-620 Configurer un poste client Windows Vista Séries Kit de Formation Auteur McLean Ian, Thomas Orin Date de publication Octobre 2007 Localisation Français Général Type Manuel d'auto-apprentissage Catégorie Système d'exploitation Localisation Français Source de référence Titre MCTS 70-620 Configurer un poste client Windows Vista Séries Kit de Formation Auteur McLean Ian, Thomas Orin Date de publication Octobre 2007 Nombre de pages 864

**[Télécharger](http://bookspofr.club/fr/read.php?id=2100514482&src=fbs)** [Configurer un poste client Windows Vista : Examen ...pdf](http://bookspofr.club/fr/read.php?id=2100514482&src=fbs)

**[Lire en ligne](http://bookspofr.club/fr/read.php?id=2100514482&src=fbs)** [Configurer un poste client Windows Vista : Exame ...pdf](http://bookspofr.club/fr/read.php?id=2100514482&src=fbs)

# **Téléchargez et lisez en ligne Configurer un poste client Windows Vista : Examen 70-620 MCTS Ian McLean, Orin Thomas**

## 845 pages

Présentation de l'éditeur

Le guide d'étude officiel de Microsoft pour apprendre à son rythme tous les aspects de la configuration d'un poste client Windows Vista. Que ce soit pour vous préparer à l'examen MCTS 70-620 (Microsoft Certified Technology Specialist) ou pour acquérir les connaissances dont vous avez besoin en milieu professionnel, ce guide vous permet d'apprendre tous les aspects de la configuration d'un poste client Windows Vista. Travaillez en étudiant les leçons et les exercices pratiques et obtenez à votre rythme toutes les compétences nécessaires à la certification. Optimisez vos performances en vue de l'examen en apprenant : à installer et à configurer le système d'exploitation et les pilotes de périphériques ; à configurer le contrôle d'accès utilisateur et les paramètres de sécurité ; à installer et dépanner des connexions réseau, le pare-feu Windows et l'accès à distance ; à configurer Windows Media Center, Windows Sidebar, et les autres applications intégrées ; à installer les périphériques mobiles et les tablets PC ; à dépanner et optimiser les performances et la fiabilité du système. Biographie de l'auteur

Ian McLean, qui possède les trois niveaux de certification MCITP, MCDBA, MCT, a 40 ans d'expérience dans les domaines de l'éducation et de l'informatique. Il a écrit ou co-écrit 19 livres, dont les kits de formation pour les examens 70-291 et 70-444, et de nombreux articles techniques. Orin Thomas, qui possède les quatre niveaux de certification MCSE, CCNA, CCDA, et Linux+ certified, est auteur et administrateur système. Il a co-écrit plusieurs kits de formation, dont ceux pour les examens 70-290 et 70-444, et est rédacteur pour le magazine Windows IT Pro.

Download and Read Online Configurer un poste client Windows Vista : Examen 70-620 MCTS Ian McLean, Orin Thomas #OSVLHP9QMZ1

Lire Configurer un poste client Windows Vista : Examen 70-620 MCTS par Ian McLean, Orin Thomas pour ebook en ligneConfigurer un poste client Windows Vista : Examen 70-620 MCTS par Ian McLean, Orin Thomas Téléchargement gratuit de PDF, livres audio, livres à lire, bons livres à lire, livres bon marché, bons livres, livres en ligne, livres en ligne, revues de livres epub, lecture de livres en ligne, livres à lire en ligne, bibliothèque en ligne, bons livres à lire, PDF Les meilleurs livres à lire, les meilleurs livres pour lire les livres Configurer un poste client Windows Vista : Examen 70-620 MCTS par Ian McLean, Orin Thomas à lire en ligne.Online Configurer un poste client Windows Vista : Examen 70-620 MCTS par Ian McLean, Orin Thomas ebook Téléchargement PDFConfigurer un poste client Windows Vista : Examen 70-620 MCTS par Ian McLean, Orin Thomas DocConfigurer un poste client Windows Vista : Examen 70-620 MCTS par Ian McLean, Orin Thomas MobipocketConfigurer un poste client Windows Vista : Examen 70-620 MCTS par Ian McLean, Orin Thomas EPub

#### **OSVLHP9QMZ1OSVLHP9QMZ1OSVLHP9QMZ1**